# INTOR

# **ATO 129 Instandhaltungmit infor ERP COM**

Copyright © 2009 Infor. All rights reserved. www.infor.com.

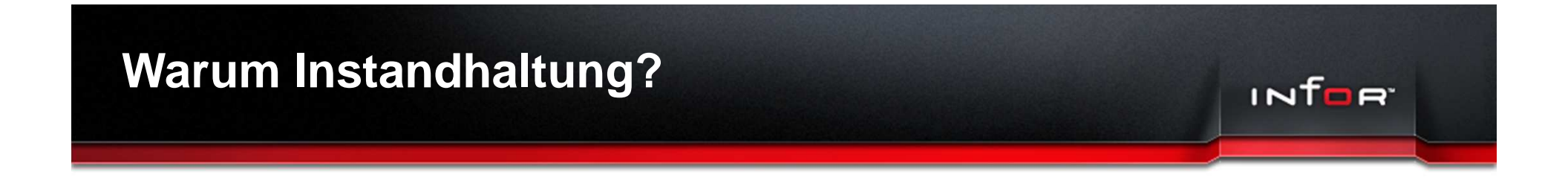

- **Erhöhung der Anlagen- und Maschineneffektivität**
- **Vermeidung ungeplanter Ausfälle**
- **Reduzierung der Instandhaltungskosten**
- **Sicherung der Wettbewerbsfähigkeit**

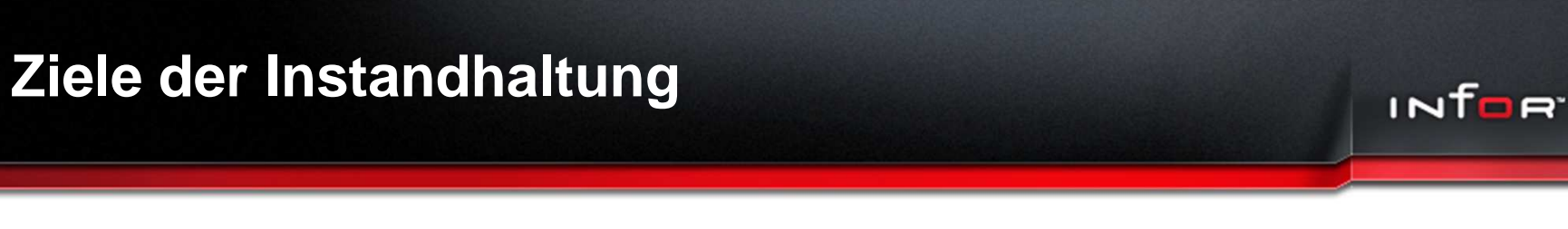

- **Erhöhung und optimale Nutzung der Lebensdauer vonGeräten und Anlagen**
- **Verbesserung der Betriebssicherheit**
- **Erhöhung der Anlagenverfügbarkeit**
- **Reduzierung von Störungen**
- **Vorausschauende Planung von Kosten**
- **Weniger Maschinenstillstände**

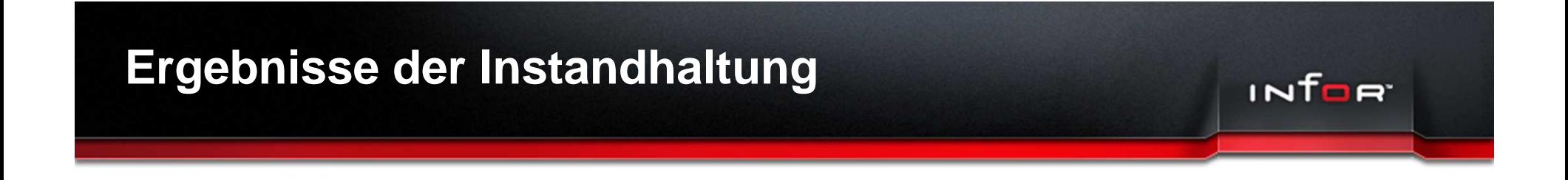

## **Die Termintreue bleibt erhalten und verbessert**

## **Die Produktqualität bleibt erhalten**

Für jedes Objekt, für das eine Wartung oder Instandhaltunggeplant werden soll, werden eigene Ressourcen angelegt

- $\blacktriangleright$ Artikelnummer beginnt mit "INST-".
- $\blacktriangleright$ Artikel angelegt  $\rightarrow$  neue Notebookseiten freigeschaltet.

## **Beispiel Instandhaltungs Objekt**

Artikel **INST-01001** Zeichnung Index Schlüssel Hauptressource Zusatz KOHLER  $\vert \cdot \vert$ Kurztext Bandanlage Kohler - Anlage 1 Werkstoff DIN-Norm Kurztext 2 Snr: 100 468 Textnr. 圖 Kurztext 3 Artikelklasse  $\overline{\phantom{0}}$ lleer Sparte I1. ⊻ Bemerkung 릂 Einkaufsteil Verkaufsteil  $\nabla$  Eigenfertigung  $\Box$  Packmittel Wartungen 1 **Wartungen 2 Wartungen 3** Instandhaltungsaufträge **Disposition**  $\leftarrow$   $\rightarrow$   $\rightarrow$ Lieferanten Verkaufspreis Mindestbestan Einkaufspreise aktiv Wartungstyp Startdatum Intervalldauer/Betriebsgröße Startbetriebsgröße aktuelle Betriebsgröße  $\overline{\mathbf{v}}$ 21.09.2009 00:00  $1:$ Wöchentlich  $\overline{\phantom{a}}$ 6  $\mathbf 0$  $\overline{\mathbf{v}}$  $2:$ Monatlich  $\overline{\phantom{a}}$  $\overline{\overline{3}}$ 01.11.2009 00:00  $\overline{0}$  $\overline{0}$  $\overline{\mathbf{v}}$  $\overline{\phantom{a}}$  $3:$ Jährlich 01.08.2010 00:00  $1$  $\overline{0}$  $\Box$  $4:$  $\frac{1}{1}$  $\overline{0}$  $\,0\,$  $\Box$  $6:$  $\mathbf{0}$  $\,0\,$  $\Box$  $6:$  $\mathbf{0}$  $\,0\,$  $\Box$  $\overline{\phantom{0}}$  $7:$  $\overline{0}$  $\mathbf 0$  $\Box$  $\frac{1}{\sqrt{1}}$  $8<sup>°</sup>$  $\boldsymbol{0}$  $\mathbf 0$  $\Box$  $9:$  $\overline{0}$  $\overline{0}$  $\Box$  $10<sup>°</sup>$  $\overline{\phantom{0}}$  $\overline{0}$  $\overline{0}$ **ENERGIE**  $\overline{\mathbf{r}}$   $\mathbf{r}$  $\sqrt{\phantom{a}}$  Sachb.  $\overline{\phantom{a}}$  Erst. **Status** 18.09.2009 15:51 admin 08.05.2006 09:31 Geänd.

INTOR

## **Wartungsintervalle**

<u>Struktions partikering isott</u>  $-140$   $-1$ C Daten Bearbeiten Ansicht Funktionen Verzweigen Extras Fenster Archiv Hilfe  $-|B|$   $\times$  $X$   $\rightarrow$   $X$ MNHHO **DEBEL** DeWol Öffnen Öffnen Suchfeld **Neu Workflow IFVX STS** Filter  $(1N)$ Artikel inst% Verwendung  $\vert \cdot \vert$ Laden Make-or-Buy Verkaufsteil Schlüssel  $\blacktriangledown$  $\Box$  Einmalartikel  $\Gamma$  Einkaufsteil SML-Suche  $\Omega$ 898 巨  $\Box$  Packmittel z Kurztext  $\overline{\phantom{a}}$  $\Box$  Eigenfertigung □ Zwischenprodukt Eelder löschen Vertrieb Fremdartikelnummer  $\vert \textbf{v} \vert$  $\sqrt{s}$  Sparte  $\sqrt{0}$ Zeichnung  $\vert \cdot \vert$  $\leq$  $\geq$  $\blacktriangleright$  Artikel Ressourcenlisten  $\overline{\phantom{a}}$ Aufträge abgleichen Artikel **INST-01001** Zeichnung Index Arbeitsgangkatalog Schlüssel KOHLER Hauptressource Zusatz  $\blacktriangledown$ Arbeitsplätze Werkstoff DIN-Norm Kurztext Bandanlage Kohler - Anlage 1 Werkzeuge Werkzeugbestände prüfen Kurztext 2 Textnr. Snr: 100 468  $\vert \cdot \vert$ Materialinhaltsstoffe Artikelklasse Sparte Kurztext 3  $\blacksquare$ lleer  $\overline{\phantom{a}}$ Änderungsstand Listen Bemerkung Verkaufsteil  $\Gamma$  Einkaufsteil  $\nabla$  Eigenfertigung  $\Box$  Packmittel Einstellkarten STS-Gruppen Wartungen 1 **Wartungen 2** Wartungen 3 Instandhaltungsaufträge **Disposition**  $\blacksquare$ Artikelhistorie anzeigen aktiv Intervalldauer/Betriebsgröße Startdatum RL-Historie anzeigen Wartungstyp Startbetriebsgröße aktuelle Historien Betriebsgröße  $\overline{\mathbf{v}}$ 21.09.2009 00:00  $\mathbf{1}$ Wöchentlich  $\overline{ }$  $6$  $\mathbf{0}$ VARIANTS  $\overline{\mathbf{v}}$  $\overline{2}$ Monatlich  $\overline{\phantom{0}}$  $\overline{\mathbf{3}}$ 01.11.2009 00:00  $\overline{0}$  $\overline{0}$  $\overline{v}$  $\overline{\phantom{0}}$  $\overline{3}$ Jährlich  $\overline{1}$ 01.08.2010 00:00  $\overline{0}$  $\Box$  $\overline{\phantom{0}}$  $\boldsymbol{\Lambda}$  $\overline{0}$  $\overline{0}$  $\Box$  $\overline{\phantom{a}}$  $\overline{5}$ ᅲ  $\overline{ }$  $\Box$  $\overline{\phantom{0}}$  $\hat{B}$  $\overline{0}$  $\overline{0}$  $\Box$  $\overline{\phantom{0}}$ Disposition  $\overline{7}$  $\overline{0}$  $\overline{0}$ Finanzen  $\Box$  $\mathbf{a}$  $\overline{\phantom{0}}$  $\overline{\mathfrak{o}}$  $\overline{\mathfrak{o}}$ Produktion  $\Box$  $\overline{\cdot}$  $9$  $\overline{0}$  $\mathbf{0}$ Lager  $\Box$  $10$  $\vert \cdot \vert$  $\overline{0}$  $\overline{0}$ Einkauf Systemfunktionen **DEMO** VMware Server 1.0.6 8 8

INTORT

Möglichkeit Wartungsintervalle zu hinterlegen

• Maximal 25 verschiedene Intervalle pro Objekt

# **Übersicht Instandhaltungsaufträge**

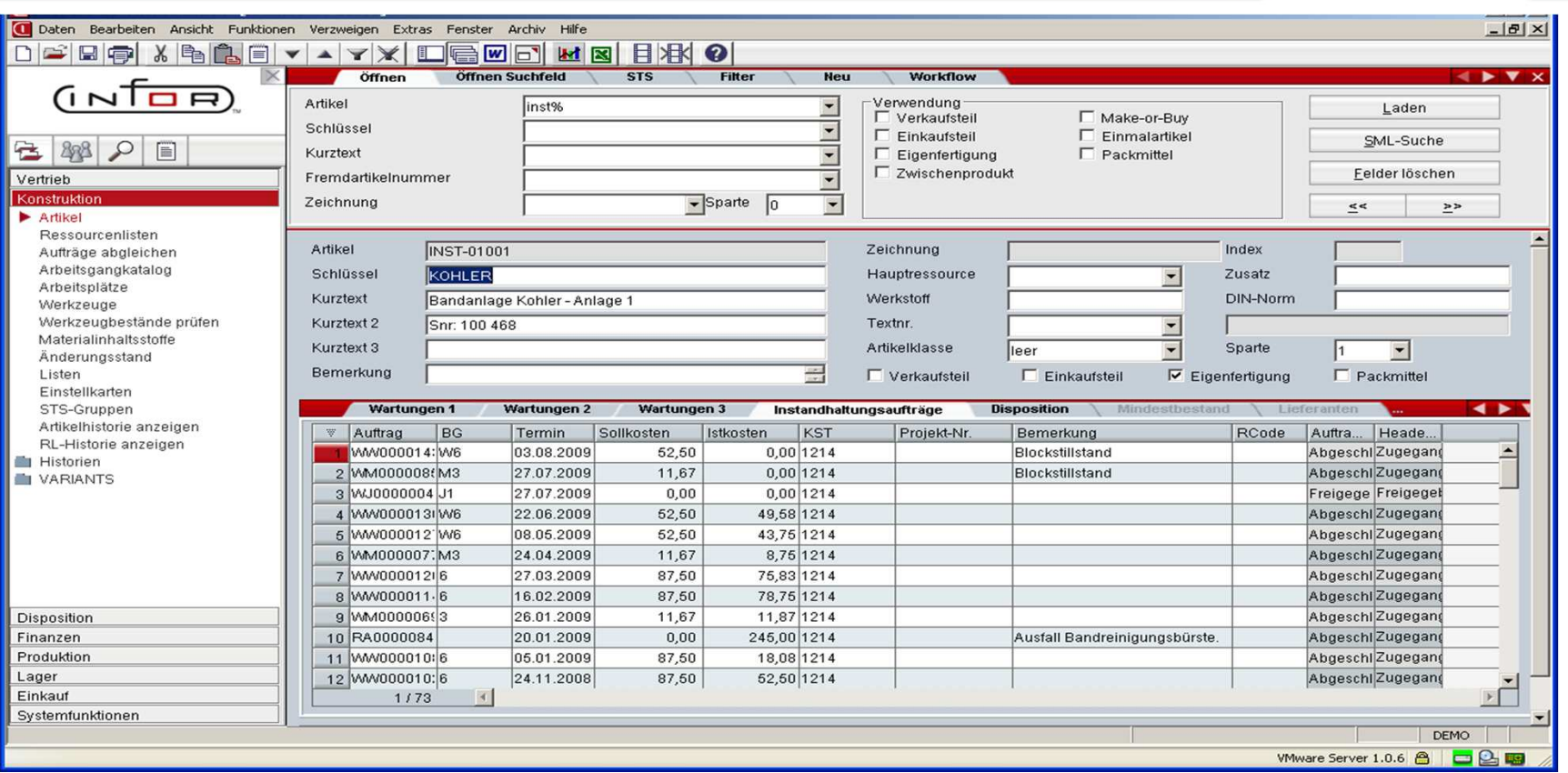

INTOR

alle dazugehörigen Aufträge aufgelistet. Auf der Notebookseite "Instandhaltungsaufträge" werden Zu jedem Objekt gibt es eine Ressourcenliste.

Diese besteht aus "A-Sätzen" (Arbeitsgänge) und "X-Sätzen" (auszuführende Tätigkeiten/Maßnahmen).

INTOR<sup>.</sup>

## **Beispiel einer Ressourcenliste**

C Daten Bearbeiten Ansicht Funktionen Verzweigen Extras Fenster Archiv Hilfe  $|B|$   $\times$ **DEEG00 100000000** ete  $A^{\uparrow}$  $\Box$  $\triangle$   $\angle$   $\times$  $\blacksquare$   $\blacktriangleright$   $\blacktriangleright$   $\blacktriangleright$   $\times$  $(INIDF)$ Ressourcenliste **INST-01001** Kurztext Bandanlage Kohler - Anlage 1 **INST-01001** Ressource Mengeneinheit Stk  $\overline{\phantom{a}}$ e 圖 828 Entscheidungslogikname Darstellung Vertrieb ● Ressourcenliste Sparte  $\vert \textbf{v} \vert$ Kardex Konstruktion C Stückliste Kostenträger Instandhaltung  $\blacktriangleright$  Artikel Hauptressource C Arbeitsplan Ressourcenlisten Aufträge abgleichen Zeiten/Mengen Voit **Voit Fremd** Werkzeugabnutzung Terminierungsmodi **Texte/Struktur** Instandhaltung 1  $4.5.7$ Arbeitsgangkatalog Arbeitsplätze Str. **SA** Ressource Kurztext **W6**  $M3$  $J1$ Ers. w Werkzeuge HĐ  $1A$ 19 WERKER Werker Stanzerei  $\overline{\mathbf{v}}$ г П П П П  $\Box$ П П  $\Box$ г г Werkzeugbestände prüfen  $2|E|$  $1<sup>2</sup>$ **MA<sub>BNAHME</sub>** Abwickelhaspel: Abschmieren  $\overline{\mathbf{v}}$ г  $\Box$ Г г П г г П  $\Gamma$ г Materialinhaltsstoffe  $3<sup>1</sup>$ HB)  $1<sup>2</sup>$ MABNAHME Abwickelhaspel: Abschmieren  $\overline{\mathsf{v}}$ п П п г г г Г  $\Gamma$  $\overline{ }$ г Änderungsstand  $4$   $\Box$  $1$  $\times$  $\overline{\mathbf{v}}$  $\Box$ П  $\overline{ }$ П П п Н  $\overline{\phantom{0}}$  $\Gamma$ MABNAHME Abwickelhaspel: Abschmieren Listen  $5<sup>1</sup>$  $E$  $1<sup>2</sup>$ MAßNAHME  $\overline{\mathbf{v}}$ П Е Е П г П  $\Box$ П г Г  $\Gamma$ Einführhilfe, Bandseitenführung: Einstellkarten STS-Gruppen  $6$   $\sqrt{3}$   $1$   $\overline{X}$  $\overline{\mathbf{v}}$ П П MABNAHME Einführhilfe, Bandseitenführung: П г  $\Box$ г  $\Box$ П  $\Box$ г  $\Box$ Artikelhistorie anzeigen  $7$  $\Box$  $1 \times$  $\overline{\mathbf{v}}$  $\Box$ П MAßNAHME П П  $\Box$ П П П п Getriebe, Richtmaschine und Bandak г г г RL-Historie anzeigen  $8$   $\sqrt{5}$  1X  $\overline{\mathbf{v}}$ г MABNAHME Gelenkwellenbandabzug: Г г г Г г г г г г Г Historien  $\Box$ П П  $|9|$  $1$  $\times$ MAßNAHME Stehbolzen: Auffüllen oder abfetten  $\overline{\mathbf{v}}$ П п П П П П г П Г VARIANTS -19  $1A$ 19 SCHLOSSEF Schlosser Stanzerei г  $\overline{\mathbf{v}}$ г  $\Box$ г г г П П г г  $\Box$  $10$  $11$   $\overline{E}$   $1$   $\times$ MABNAHME П  $\overline{\mathbf{v}}$  $\Box$ П г П  $\Box$ П П  $\Box$  $\Box$ Hydrospeicher: Dichtheitsprüfung: г г  $12$  $H = 1A$ 19 WERKER Werker Stanzerei  $\overline{\mathbf{v}}$ П г  $\Gamma$  $\Gamma$ Г г П П г г  $\Gamma$  $\Gamma$  $13$  $\bigcup$  1  $\times$ MARNAHME  $\overline{\mathbf{v}}$ Г П П П п Г Abwickelhaspel: Abschmieren П г п г I D  $\overline{\mathbf{v}}$ П  $\Box$ Н Н  $\Gamma$ 14  $1$  $\times$ MABNAHME Abwickelhaspel: Abschmieren -日 15  $1 \times$ MAßNAHME Einführhilfe, Bandseitenführung:  $\Box$  $\overline{\mathbf{v}}$  $\Box$  $\Box$ г П г П П П  $\Box$  $\Box$  $H = 1X$  $16$ MABNAHME Getriebe Richtmaschine und Bandab  $\overline{\mathbf{v}}$  $\Gamma$ Г Г г П П П Disposition  $\Gamma$ г г г  $17$  $1A$ Finanzen 19 SCHLOSSEF Schlosser Stanzerei г  $\overline{\mathbf{v}}$ П  $\mathbf{E}$ Produktion 1/18  $\blacktriangleleft$ Lager Einkauf Systemfunktionen **DEMO** VMware Server 1.0.6  $\Box$   $\Box$ 

INTOR<sup>.</sup>

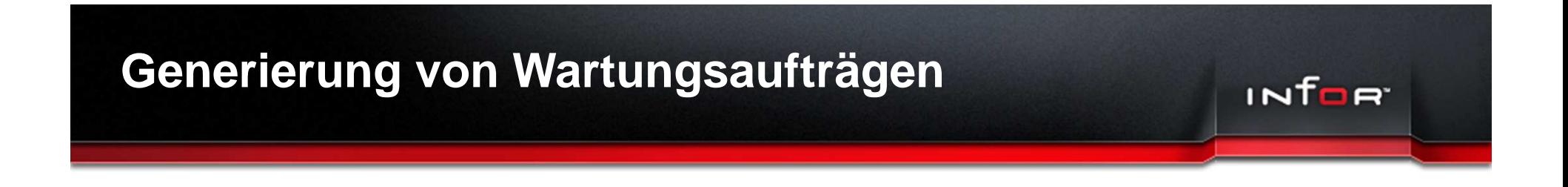

- Wartungsaufträge werden automatisch durch einen Batchlauf generiert
- Durch Parametereinstellungen kann man dies einschränken.

## **Generierung von Wartungsaufträgen**

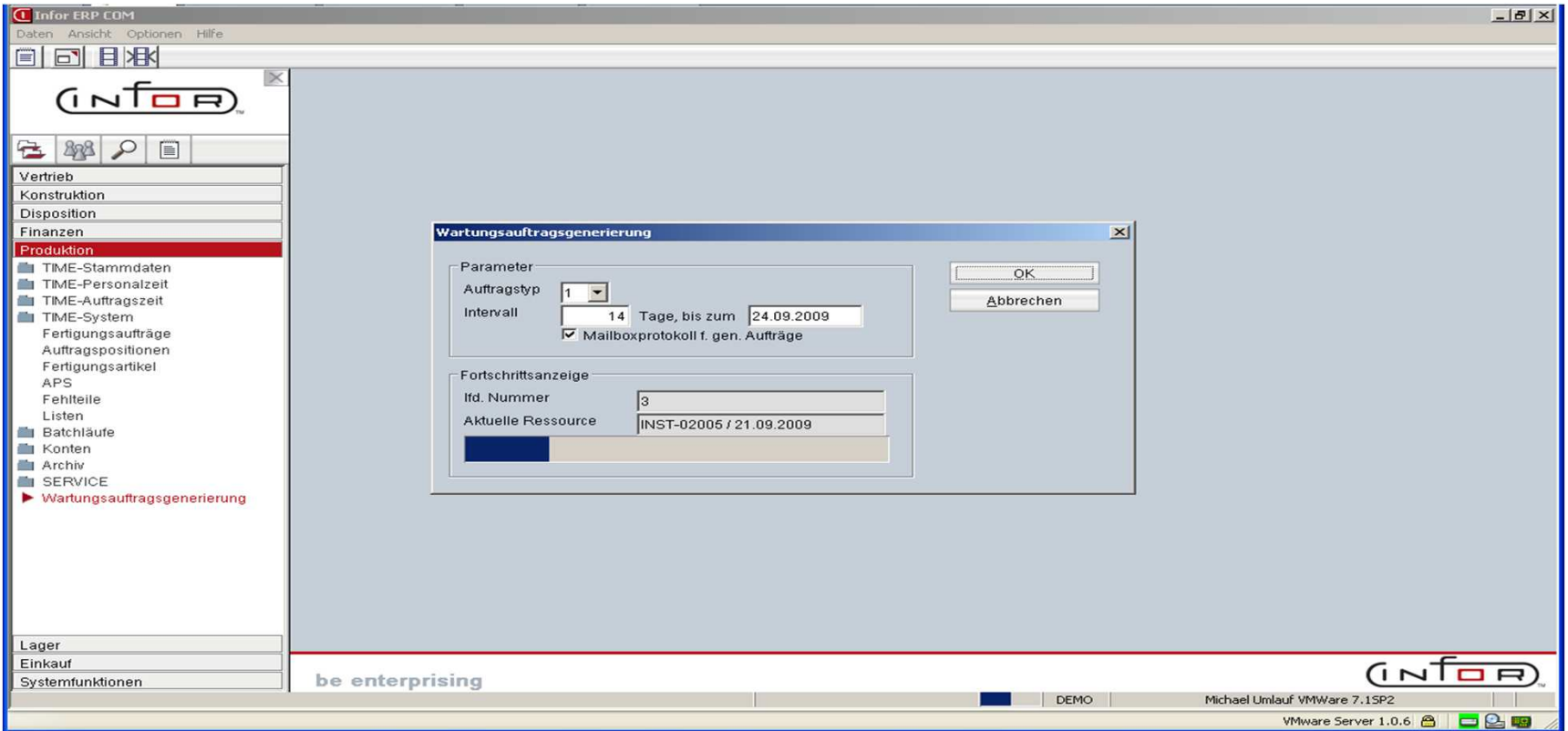

INTOR<sup>.</sup>

Die generierten Aufträge landen in der Grobplanung und werden wie normale Fertigungsaufträge in die Feinplanung übergeben.

## **Beispiel eines Fertigungsauftrages**

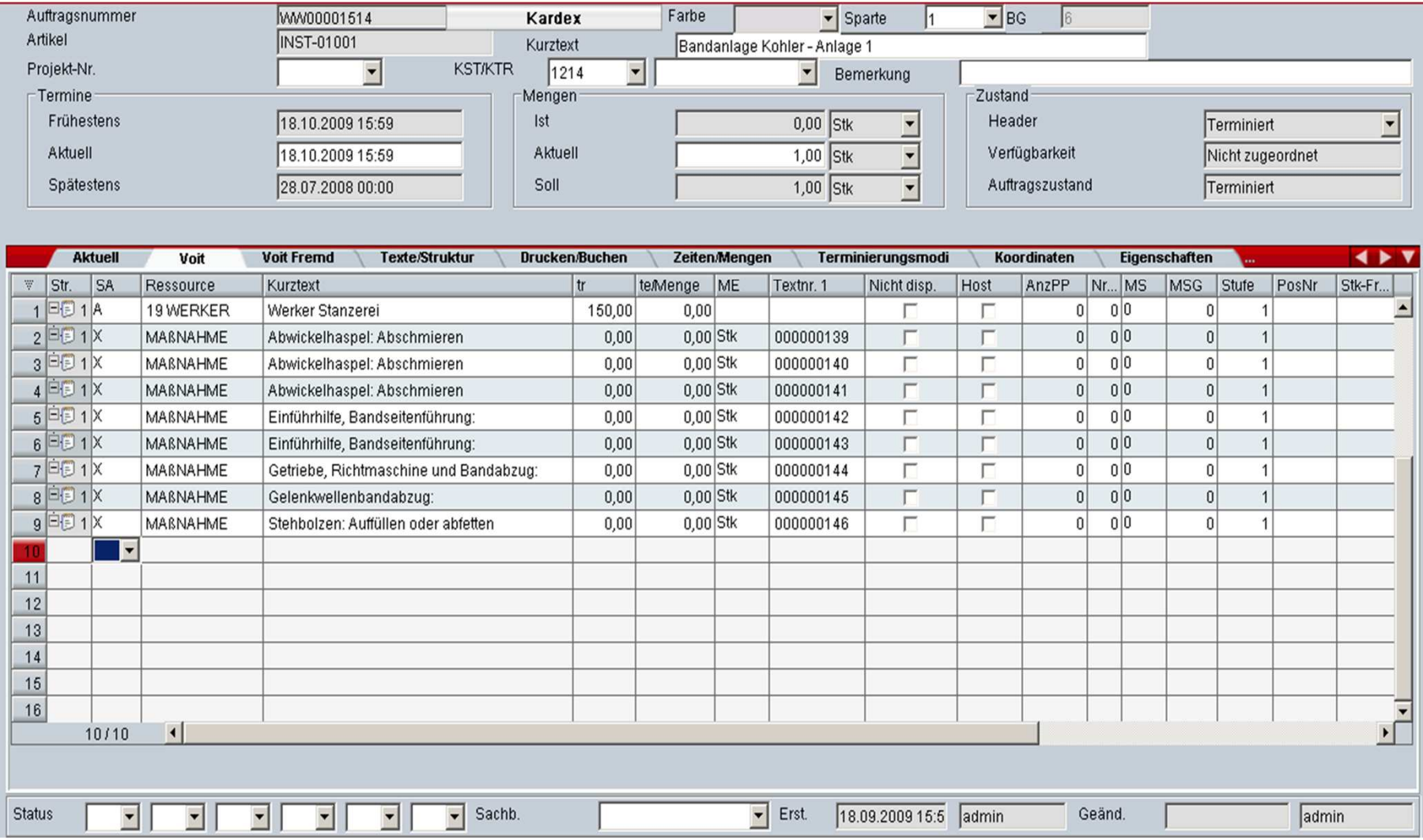

INTOR<sup>.</sup>

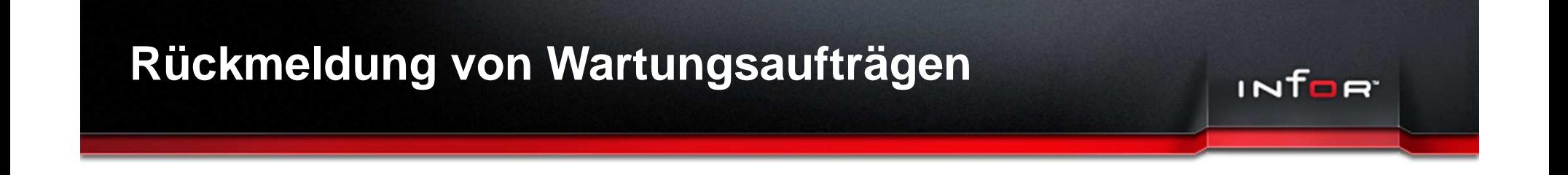

- Rückmeldung über BDE.
- $\triangleright$  Es werden alle durchzuführende Maßnahmen ("X-Sätze") angezeigt.
- ▶ Der Werker kann nun seine erledigten Arbeiten kennzeichnen und sie melden.

## **Beispiel Rückmeldung per BDE**

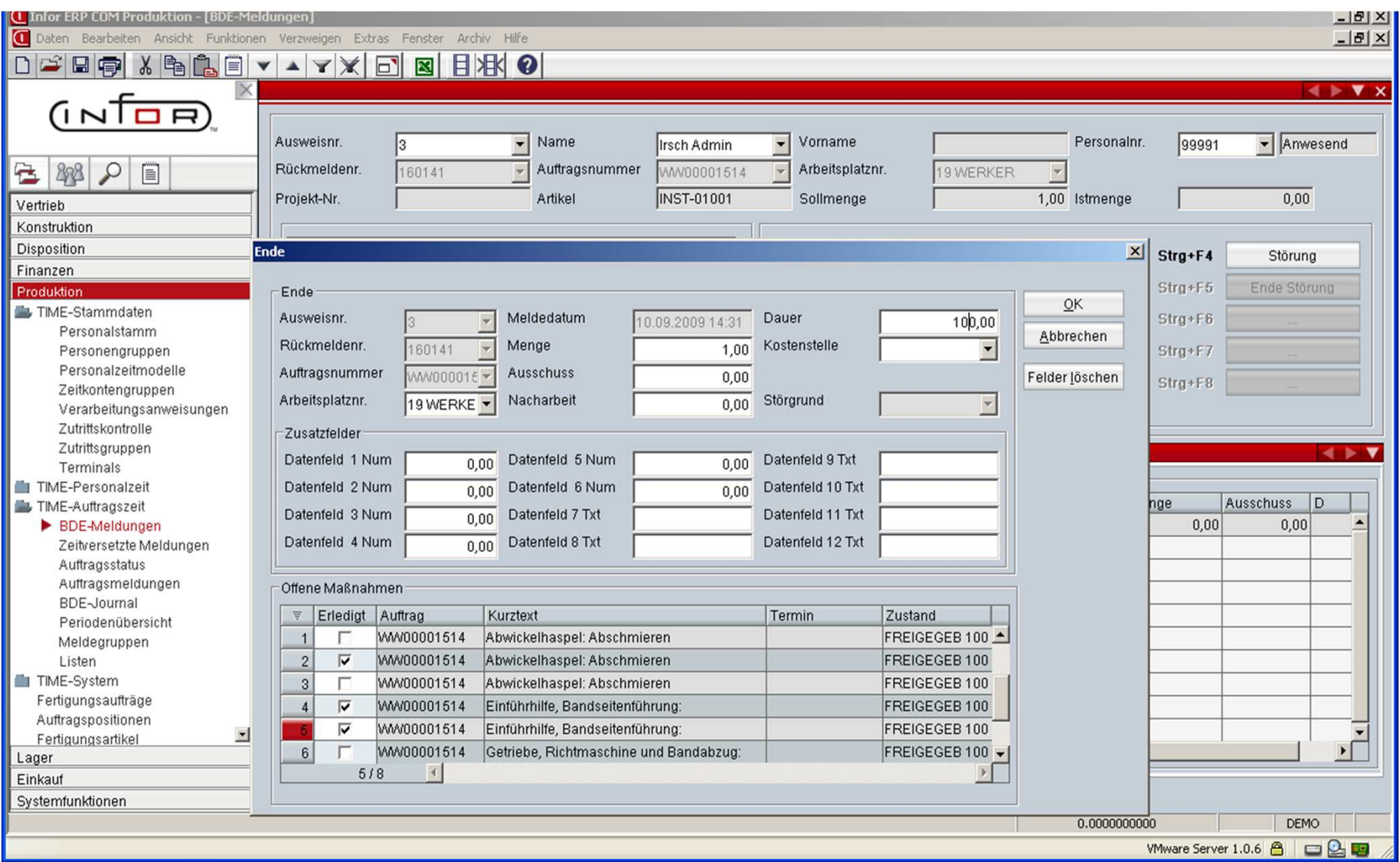

INTOR'

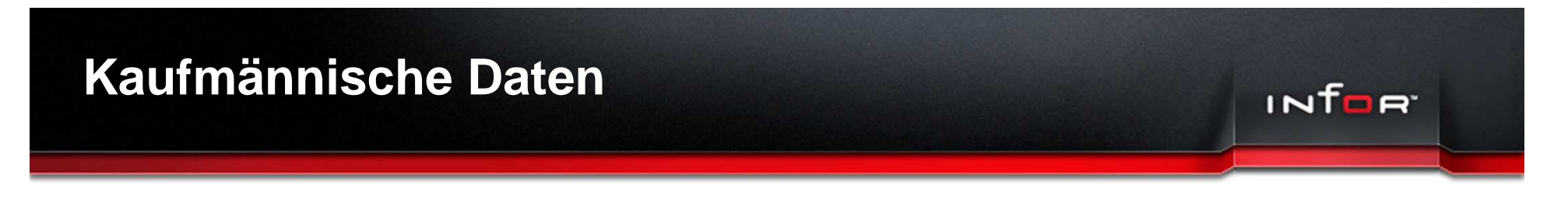

- ▶ Verfügbare Releases: 6.3 und 7.1
- Preis: 6.000 .- €
- Beratungs-, Installations-,

und Schulungsaufwand: 2 Tage

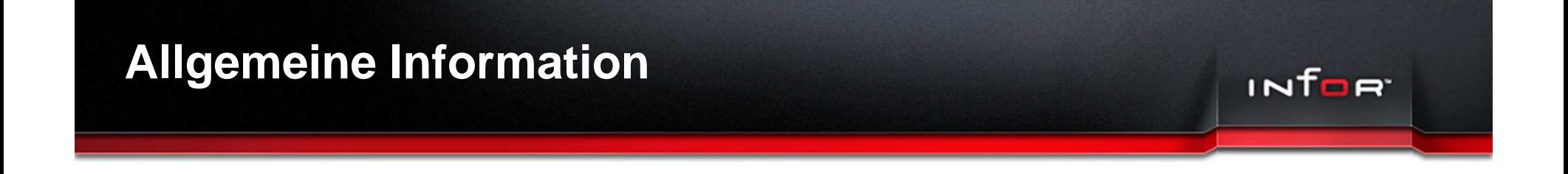

#### Für weitere Fragen oder eine Präsentation per WEBEX wenden Sie sich an:

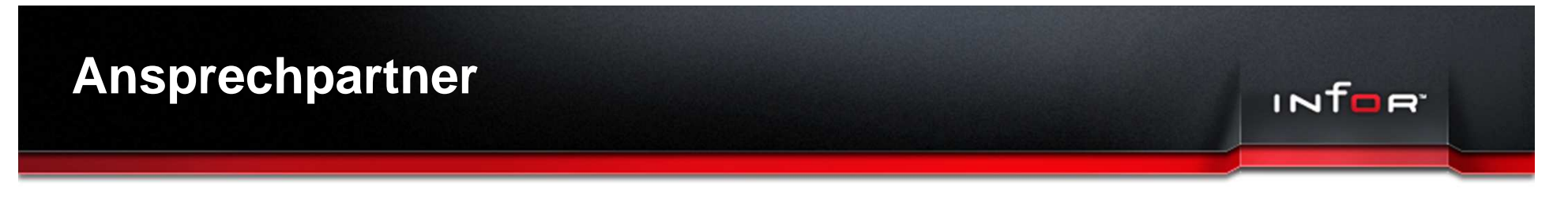

Verfügbar für infor COM 6.3 und 7.1

- ▶ Für weitere Fragen oder eine Präsentation per WEBEX wenden Sie sich an:
- ▶ infor Training Center
- Tel: +49 (0) 6897 9833 <sup>444</sup>
- ▶ trainingdm@infor.com